## 知 Typical Configuration Of PPPoE Client on AR28、AR46 Series Routers--Us ing ADSL Interface

**[沈杨豪](https://zhiliao.h3c.com/User/other/0)** 2007-09-10 发表

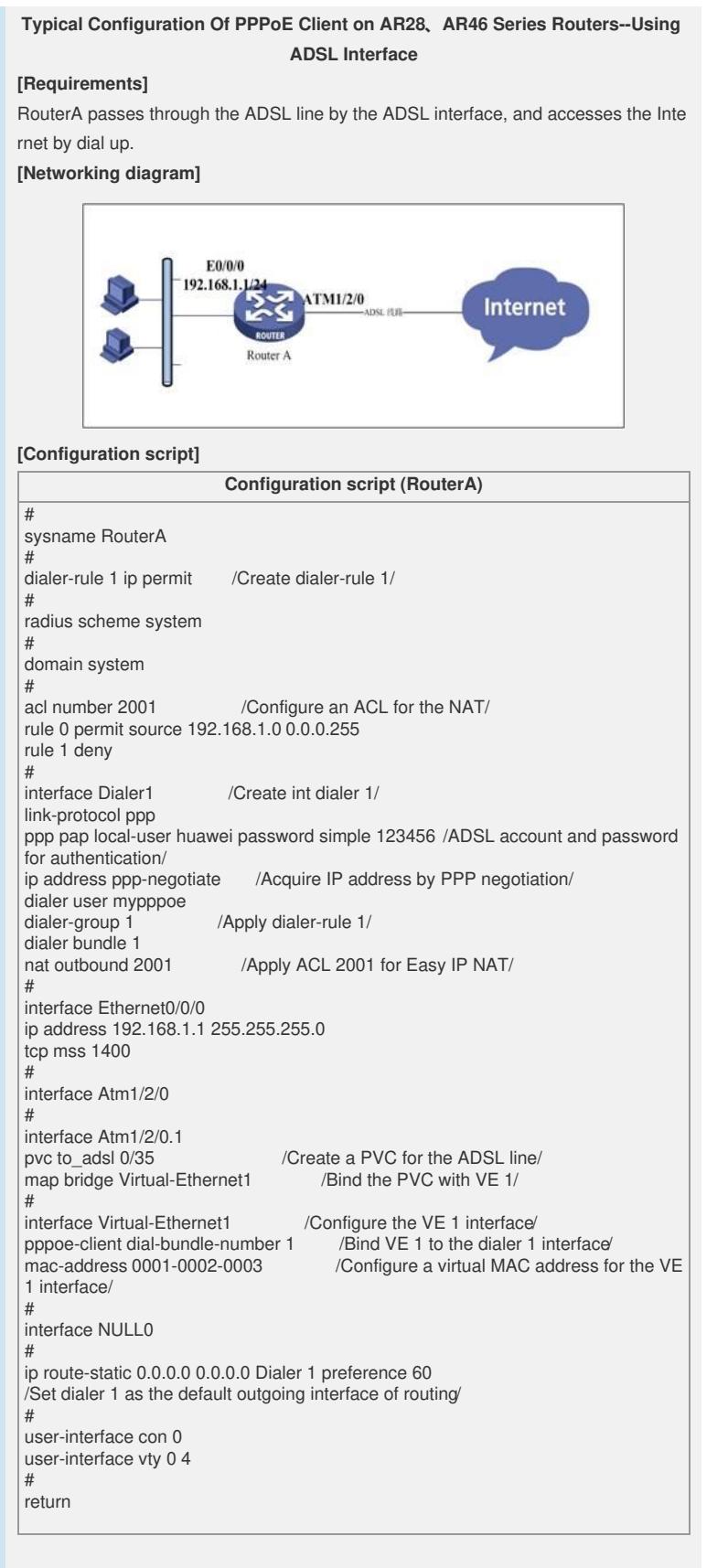

## **[Verification]**

Using the **disp int dialer 1** command, you can see that the IP address of the Internet has been acquired, and the intranet can access the Internet through the NAT. **[Tip]**

1. The ADSL interface functions equal to the PPPoEoA.

2. The VPI/VCI ID of the PVC is provided by the ISP, and it is **0/35** usually.

3. The virtual MAC address of the VE interface can be set arbitrarily, but it is preferre

d to use a special MAC address like **0001-0002-0003**.